### choetech

### **User Manual**

### 20000mAh Portable Power Bank

### Model: B653

# For FAQs and More Information, Please Visit

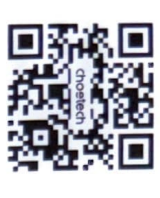

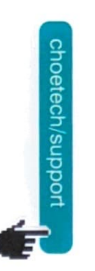

# **e** www.choetech.com

**EX** support@choetech.com

b2b@choetech.com

ī, http://www.facebook.com/choetechofficial

Map://www.twitter.com/CHOETECH

### Ŧ

1 × choetech power bank, 1 × Használati útmutató csomagolási lista

## A termék paraméterei

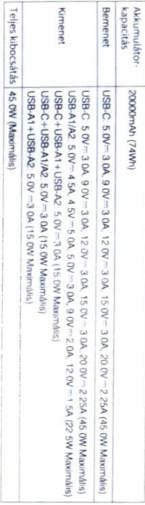

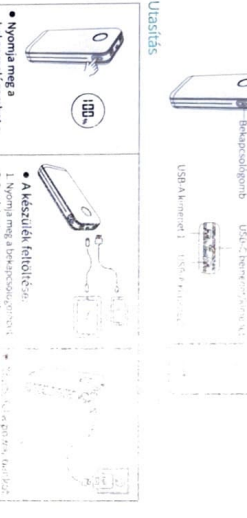

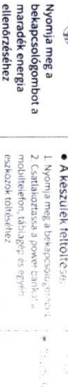

### **Enesites**

Kovesse a gyártó utasításait

hevitse 60°C/140°F folé A beépîtett akkumulátor tűz- és égési sérüléseinek veszelye miatt ne szerel je szér. ne törje össze, égesse el, és ne

használnia a karbantartáshoz d) Ne tegye ki a mobil tápegységet esőnek és hónak g) A termék biztonsága érdekében a karbantartó személyzetnek ugyanazokat a cserealkatrészeket kell okozhat f) Ne használjon a névleges teljesítményt meghaladó tápleszültséget, különben tüzet vagy személyi sérülest gyermekek közelében használja e) A sérülések kockázatának csökkentése érdekében kérjük, fokozottan figyeljen, amikor ezt a terméket c) Kérjúk, kapcsolja ki az áramellátást, ha nem használja a terméket b) Ne tegye a kezét vagy az ujjait a termekbe a) A termék használata előtt figyelmesen olvassa el a használati utasítást Figyelmeztetés - a termék használatakor mindig kövesse az alábbi előirasoka: ontos biztonsagi utasitasok

i) Ne használja a nem mobil tápegység gyártója áltai ajanlott vagy érdékezített hábozt melt az mar tüze szakszerviznek. A helytelen szétszerelés tuzet vagy személyi sérülést okozhat. j) Ne szerelje szét a mobil tápegységet engedély nélkul. Ha karbantartásra van szükség, kérjuk, adja át vagy személyi sérülést okozhat.

h) Ne használjon sérült vagy módosított tápegységet, különben baleseteli kövelkezhetnek be, amelyek tüze

robbanást vagy személyi sérülést okozhatnak

k) Ne tegye ki a mobil tápegységet tűzforrásnak vagy magas hómérsékletű környezetnek. A tűzforrásnak való kriettseg vagy a 100°C/212°F feletti hőmérséklet robbanást okozhat.

### التعليمات دليل \* l \* . [ - 10etech . 1 التعينة فانمه

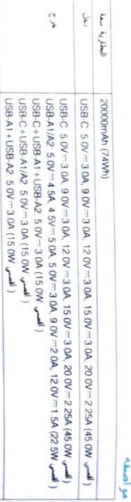

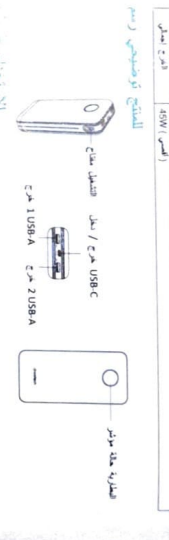

ضعان 24 نيو 공휴장금 통합자 24个月质保期

سأندة فنية طوال العمر

평생 기술 지원

 $\overline{C}$ 

Tolye: tmchwy kijelze

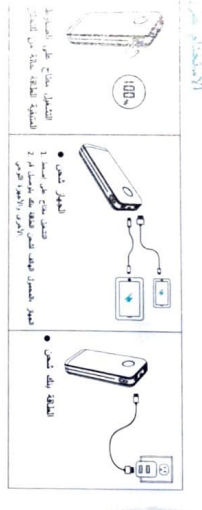

39 60°C / 140°F. تستهها أو حرقها أو مطها الر يقها تقرم ألا فيرهى ، المنصة العلازية من العريق إسبابات ومعرّ المريق الشرب بتار ا العصفعة الشركة ءن التقطيقة بالتطيف نبع

لمحترف الغضة موطف إلى تسليمه فيرهى بالإصلاح إلى بالحاجة الطاقة بلك كان إنا الإلان نون الطاقة بلك تتكك لا إي تخصية إسابات أو المجاز أو العريق تفرب إلى وزدي قد والا ،العطاة أو النافة الطاقة مسائر كنكدم لا (ح الأطفال من بالقرب العلتع هذا استخدام عد العذر توخي ،الإصبات مخاطر القليل (مـ المنتج استعدام عدم حالة في الكهربانية النيار قطع ادهى (ج نشرب في نك ينسبب فد وإلا ،الطاقة لبك المصنع الشركات فيل من تباع لا و بها موصى غير الطاقة مهاني تسكفم لا وله . المترف الصيانة موطف قبل من للصيانة الغير قطع نفن استخدام يرجى ءالنتج سلامة لصمان (ر تخصمية إصابة أو الحريقي بشوب فمي يتسبب فقد وإلا بالعفرة للفرة تقوارا الذي الطاقة مصدر تسكفم لا (و إللتلج أو المطر طروف نعت الطاقة بلله تعرص لا إذ العنتج داهل اصعامه او يديك نصبع لا (ب تنصية بسلة او الريز بعلية التطيعات نليل قراءة يرهى بالمنتج هنا استختام قلن (ا لعنتع ها استخدام عد الناقية الإرشادات اتباع دالعا بعدب - تحاور تهنئه السلامة تعليك

# 2001 المرارة ترجة في أو القار من بالقرب فالتعرض ، بالعراقمة العرارة ترجة تعت أو النار في الناقة بنك تبرمن لا اك تخصية إسفة أو العريق نشوب إلى السحيح عبر الفكيك «دي لا ميتُ

# الانفضار حدوث إلى يودى قد فوقها وما ٢-212/

### Warranty

製品保証について | 品质保证 | 耳吸凶보 | いしん Garantie | Garanzia | Gwarancja | Garancia

### EA 24-Month Warranty<br>
EA 24-monatige Garante 24-ケ月間製品保証 Garantie de 24 mois Garanzia di 24 mesi Garantía de 24 mese:

Lifetime Technical Support<br>
Contensiance / Lebenslanger technischer Kundendienst 生涯テクニカルサポート保証 经身技术支持 Support technique à vie Assistenza tecnica per la durata del prodotto Soporte técnico de por vida

## FCC Compliance Statemen

conditions. This dove of complises with Part 15 of the FCC Rules. Operation is subject to the following two

(2) This device must accept any interference received, including interference that may cause (1) This device may not cause harmful interference

undesired operation.

compliance could void the user's authority to operate the equipment Warning. Changes or modifications not expressly approved by the party responsible for

protection against harmful interference in a residential installation device, pursuant to Part 15 of the FCC Rules. These limits are designed to provide reasonable Note: This equipment has been tested and found to comply with the limits for a Class B digital

communications. However, there is no guarantee that interference will not occur in a particular used in accordance with the instructions, may cause harmful interference to radio This equipment generates, uses, and can radiate radio frequency energy and, if not installed and

mstallation

interference by one or more of the following measures determined by furning the equipment off and on, the user is encouraged to try to correct the If this equipment does cause harmful interference to radio or television reception, which can be

· Reorient or relocate the receiving antenna

. Connect the equipment into an outlet on a circuit different from that to which the receiver sea · Increase the separation between the equipment and receiver

. Consult the dealer or an experienced radio/ TV technician for help connected. AR

### Package Contents

### 1X choetech Power Bank, 1X User Manual

### Specifications

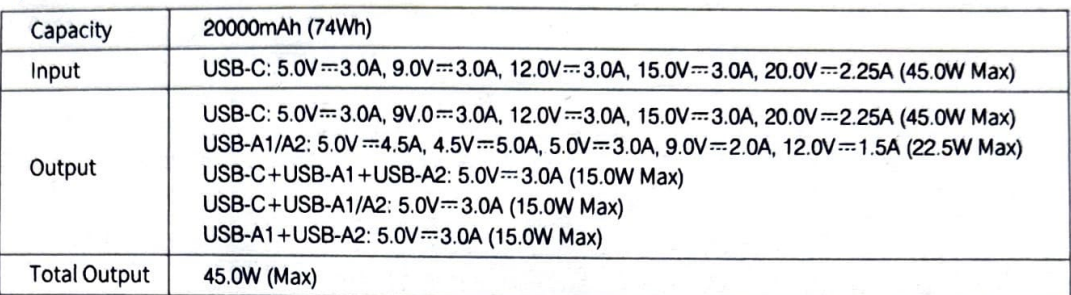

### Product Diagram

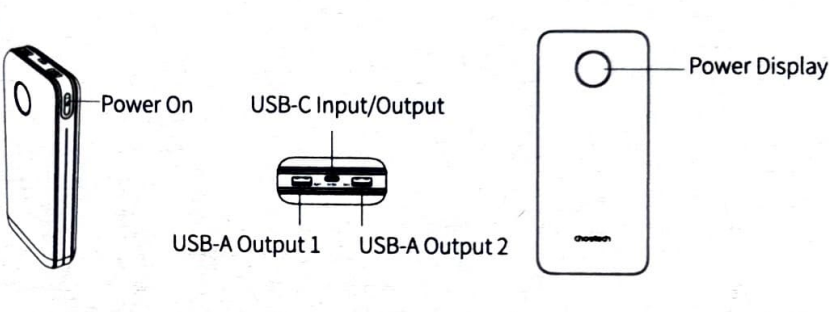

### How to Use

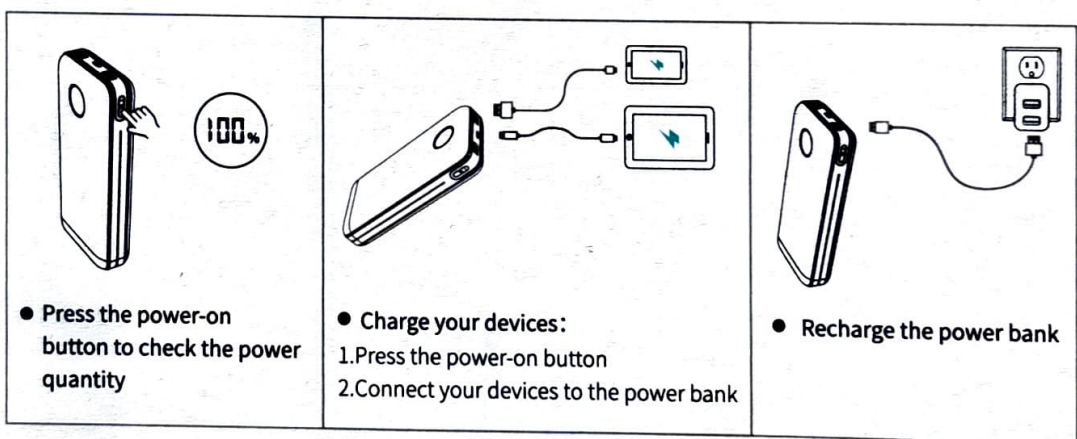

### Cautions

Please follow the manufacturer's instructions.

Due to the internal battery may pose the risk of fire and burns, please do not disassemble, crush, incinerate, or heat above 60°C/140°F

### **Important Safety Instructions**

Warning - When using this product, should always behave as the following:

- a) Please read all the instructions before using this product
- b) To reduce the risk of injury, close caution is necessary when the product is used nearby children
- c) Please do not insert the fingers or hands into this product
- d) Please do not expose the power bank to water (ex. rain) or cold temperature (snow)

e) Please do not use power adapters not recommended or sold by the power bank manufacturer. Otherwise may pose a risk of fire or injury.

f) Please do not use the power bank over its output rating. Otherwise overload outputs above rating may result in a risk of injury to persons.

g) Please do not use the power bank if damaged or altered. Otherwise it may exhibit unpredictable behavior resulting in fire, explosion, or risk of injury.

h) Please do not disassemble the power bank, and seek only authorized service providers when service or repair is required. Incorrect reassembly may result in a risk of injury to persons.

i) Please do not expose a power bank to fire or excessive temperature. Exposed to fire or temperature above 100 °C (212°F) may cause an explosion

j) To ensure product safety, please have the product serviced by a qualified repair person using the original manufacturer's replacement parts

k) Please be sure to switch off the power bank when not in use.